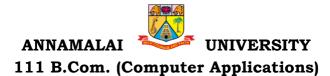

Programme Structure and Scheme of Examination (under CBCS) (Applicable to the candidates admitted in Affiliated Colleges from the academic year 2022 -2023 onwards)

| Code        | ų    |                                                       | Hours/Week | lit    | Maximum<br>Marks |     |       |
|-------------|------|-------------------------------------------------------|------------|--------|------------------|-----|-------|
| Course Code | Part | Study Components & Course Title                       |            | Credit | CIA              | ESE | Total |
|             |      | SEMESTER – I                                          |            |        |                  |     |       |
| 22UTAML11   | Ι    | Language Course - I : Tamil/Other Languages           | 5          | 3      | 25               | 75  | 100   |
| 22UENGL12   | II   | English Course - I : Communicative English I          | 5          | 3      | 25               | 75  | 100   |
| 22UCOAC13   |      | Core Course - I : Financial Accounting I              | 4          | 4      | 25               | 75  | 100   |
| 22UCOAC14   | III  | Core Course - II : Business Oganisation               | 4          | 4      | 25               | 75  | 100   |
|             |      | Core Practical – I : Computer Application in Business | 4          | -      | -                | -   | -     |
|             |      | Allied Course – I                                     | 4          | 3      | 25               | 75  | 100   |
| 22UCOAS17   |      | Skill Based Course I: Advertising and Salesmanship    | 2          | 2      | 25               | 75  | 100   |
| 22UENVS18   | IV   | Environmental Studies                                 | 2          | 2      | 25               | 75  | 100   |
|             |      | Total                                                 |            |        |                  |     | 700   |
|             |      | SEMESTER – II                                         |            |        |                  |     |       |
| 22UTAML21   | Ι    | Language Course - II : Tamil/Other Languages          | 5          | 3      | 25               | 75  | 100   |
| 22UENGL22   | II   | English Course - II : Communicative English II        | 5          | 3      | 25               | 75  | 100   |
| 22UCOAC23   |      | Core Course - III : Financial Accounting II           | 5          | 4      | 25               | 75  | 100   |
| 22UCOAP24   |      | Core Practical – I : Computer Application in Business | 5          | 4      | 25               | 75  | 100   |
|             | III  | Allied Course – II                                    | 4          | 3      | 25               | 75  | 100   |
| 22UCOAS26   |      | Skill Based Course II: Principles of Insurance        | 2          | 2      | 25               | 75  | 100   |
| 22UVALE27   | IV   | Value Education                                       | 2          | 1      | 25               | 75  | 100   |
| 22USOFS28   | IV   | Soft Skill                                            | 2          | 1      | 25               | 75  | 100   |
|             |      | Total                                                 | 30         | 21     |                  |     | 800   |

### List of Allied Courses (Choose 1 out of 3 in each Semester)

| (Choose I but of o in build School) |                               |     |   |     |     |       |  |  |
|-------------------------------------|-------------------------------|-----|---|-----|-----|-------|--|--|
| Semester                            | Course Title                  | H/W | С | CIA | ESE | Total |  |  |
|                                     | Business Economics – I        | 4   | 3 | 25  | 75  | 100   |  |  |
| Ι                                   | Data Mining                   | 4   | 3 | 25  | 75  | 100   |  |  |
|                                     | Consumerism                   | 4   | 3 | 25  | 75  | 100   |  |  |
|                                     | Business Economics – II       | 4   | 3 | 25  | 75  | 100   |  |  |
| II                                  | Management Information System | 4   | 3 | 25  | 75  | 100   |  |  |
|                                     | Business Communication        | 4   | 3 | 25  | 75  | 100   |  |  |

# **PROGRAMME OUTCOMES**

Upon completion of the B.Com (Computer Applications) Programme, the graduates would be able to

- 1. Apply basic knowledge of important domains such as commerce- accounting, finance, taxation, management, marketing and computer applications in business, data mining, management information system, mobile computing, object-oriented programming, RDBMS, C++, enterprise resource planning, web technology, digital marketing, Internet of Things.
- 2. Exhibit practical, analytical and technical, Managerial skills, Entrepreneurial skills, Numeric ability and familiar with business and its regulatory framework and apply principles and techniques of Computers and Software technologies.
- 3. Have basic knowledge of selection and application of modern business digital technologies and capability to interface successfully.
- 4. Improve their computer literacy, their basic understanding of operative systems and a working knowledge of software commonly used in academic and professional environments.
- 5. Pursue career in industry, teaching and research. The practical skill helps them to position themselves as accountant, audit assistant, tax consultant and computer operators as well as information technology support in financial services. Able to shine in professional courses like CA, CS, and CMA.

| SEMESTER: I<br>CORE: I<br>PART: III | 22UCOAC13<br>FINANCIAL ACCOUNTING - I | HOURS: 4<br>CREDITS: 4 |
|-------------------------------------|---------------------------------------|------------------------|
|-------------------------------------|---------------------------------------|------------------------|

#### Learning Objectives

- 1. To acquaint a strong basic knowledge on Principles and practical applications of Double entry system of accounting.
- 2. To gain expertise in the preparation of the Final Accounts as per the Accounting Standards
- 3. To provide knowledge on accounting for Depreciation
- 4. To inculcate the knowledge on Bills of Exchange and Bank Reconciliation Statement
- 5. To give insights about the preparation of Single-Entry System and its conversion into double entry system of accounting

#### **Unit I: Introduction**

Introduction - Accounting concepts and conventions - Accounting Rules - Accounting Standards - Meaning - Double entry system - Journal, Ledger, Subsidiary books, Trial **Balance-** Rectification of Errors

#### **Unit II: Final Accounts**

Meaning of Final Accounts- preparation of trading, profit & loss account and balance sheet of sole proprietorship concern – adjustments in preparation of final accounts.

#### **Unit III: Depreciation**

Meaning of depreciation - causes- need- Methods of calculating depreciation: straight line method and written down value method (change in method of depreciation is excluded) -Methods of recording depreciation

#### Unit IV: Bill of Exchange and Bank Reconciliation Statement

Bills of Exchange - Trade and Accommodation bills - Renewals -Dishonor due to insolvency -Retiring the bill. Bank Reconciliation Statement - Meaning - Objectives - Structure - Bank Pass Book - Transactions between the Business Firm and the Bank - Distinction between Cash Book and Pass Book - Causes of Difference - Preparation of Bank Reconciliation Statement.

### **Unit V: Singe Entry System**

Meaning of single entry system – features and limitations of single entry system – Distinction between single entry system and double entry system - Methods of calculation of profit, Statement of affairs method and Conversion method – Distinction between statement of affairs and balance sheet.

#### **Course Outcomes**

#### After the completion of the course, the learner would be able to:

- 1. Recall the basic principles, concepts and fundamentals of Double Entry System Accounting
- 2. Apply analytical and technical skills in the preparation of Final Accounts
- 3. Identify and familiarize the different methods of depreciation accounting
- 4. Grasp the accounting treatments of Bills and preparation of Bank Reconciliation Statement

#### Hours:12

Hours:12

# Hours: 12

4

# Hours:12

# Hours: 12

5. Acquire knowledge on preparing the accounts in Single Entry system

### **Text Books**

1. Jain, S., & Narang, K. (2020). *(2020) Financial Accounting*. New Delhi, India: Kalyani publishers.

2. Reddy, T.S. & Murthy A., , (2020) *Financial Accounting* . Chennai, India: Margham Publications,

3. Maheswari S.N. & Maheswari, S.K. (2005), *Financial Accounting*, New Delhi, India: Vikas Publishing House Pvt Ltd.

### Supplementary Readings

1 Gupta . R.L. & V.K. Gupta, (2006), Financial Accounting. New Delhi, India: Sultan Chand& Sons,

2. Gupta R.L. & M. Radhaswamy, (2006), Advanced Accountancy Volume I, New Delhi, India: Sultan Chand & Sons.

3. Jain S.P. & K.L. Narang, (2004), Advanced Accountancy Volume I, New Delhi, India: Kalyani Publishers.

#### Outcome Mapping

|     | PO1 | PO2 | PO3 | PO4 | PO5 |
|-----|-----|-----|-----|-----|-----|
| CO1 | 3   | 3   | 2   | 3   | 3   |
| CO2 | 3   | 3   | 2   | 3   | 3   |
| CO3 | 3   | 3   | 3   | 2   | 3   |
| CO4 | 3   | 3   | 3   | 3   | 3   |
| CO5 | 3   | 3   | 3   | 3   | 3   |

1 – Low, 2.– Moderate, 3 – High

| SEMESTER: I | 2211004014                         |                        |
|-------------|------------------------------------|------------------------|
| CORE: II    | 22UCOAC14<br>BUSINESS ORGANISATION | HOURS: 4<br>CREDITS: 4 |
| PART: III   | DUSINESS ORGANISATION              | GREDITS: 4             |

#### **Learning Objectives**

- 1. To understand the concept of business and profession
- 2. To identify the different forms of business organization
- 3. To analyse the factors influencing the business location.
- 4. To appraise the working of chamber of commerce and trade associations
- 5. To evaluate the difference between IC, MNC, GC and TNCs

#### UNIT I: Introduction

Business–Meaning–Characteristics-Objectives- Criteria for Success in Modern Business – Classification of Business - Profession- Meaning - Distinction between Business and Profession

#### UNIT-II: Forms of Business Organization

Sole Trader– Partnership firm-concepts of Limited Liability Partnership firm, Cooperative Societies-Joint Stock Company–Definition–Meaning–Characteristics–Advantages– Limitations– kinds of companies.

#### **UNIT-III: Location of Industry**

Meaning - Theories of Location - Factors Influencing Location - Plant Layout-Definition - Meaning - Objectives - Characteristics of Good Layout - Size of Firm.

#### **UNIT-IV: Business Combination**

Definition - Meaning – Advantages and Limitations – Types of Combination – Chamber of Commerce – Meaning – Advantages and functions – Trade Associations – Features and functions.

#### UNIT-V: Multinational Corporations (MNC's)

Definition- Distinction among IC, MNC, GC and TNC-Characteristics of MNC's- cultural impact of MNC's - Factors contributed for the growth of MNC's- Advantages and Disadvantages of MNC's-Control over MNC's-Organization Design and Structure of MNC's.

#### **Course Outcomes**

#### After the completion of the course, the student would be able to:

- 1. Familiarize with Modern Business and Profession.
- 2. Identify different forms of business organizations viz; Sole Proprietorship, Partnership, Joint stock companies & Co-operative Organizations.
- 3. Acquire knowledge about the locational advantages.
- 4. Understand different forms of business combination and their relative merits.
- 5. Distinguish and outline the characteristics of MNCs, GC and TNCs.

#### **Text Books**

- 1. Dinkar Pagare (2020) Business Organization & Management, New Delhi, India: Sultan Chand & Sons,.
- 2. Gupta, C.B. (2020) Business Organization & Management, New Delhi, Sultan Chand & Sons,
- **3.** Reddy P.N & SS Gulshan, *Business Organization*, New Delhi: Eurasia Publishing House (Pvt) Ltd,

#### **Reference Books**

1. Balaji C D & D. G. Prasad, (2020) Business Organisation, Chennai, Margham Publications,

#### Hours: 15

# Hours: 15

Hours: 15

Hours: 15

Hours: 15

- 2. Kathiresan & Dr Radha, (2021) Business Organisation, Chennai, Prasana Publishers
- 3. Y.K. Bhushan, (2021) Fundamentals of Business Organisation, New Delhi, Sultan Chand & Sons,

| Cos | PO1 | PO2 | PO3 | PO4 | PO5 |
|-----|-----|-----|-----|-----|-----|
| CO1 | 3   | 3   | 3   | 3   | 3   |
| CO2 | 3   | 3   | 3   | 3   | 3   |
| CO3 | 3   | 3   | 3   | 3   | 3   |
| CO4 | 3   | 3   | 3   | 3   | 3   |
| CO5 | 3   | 3   | 3   | 3   | 3   |

# Mapping with Programme Outcomes

1-Low, 2.- Moderate, 3-High

| SEMESTER: I    |
|----------------|
| SKILL BASED: I |
| PART: III      |

#### 22UCOAS17: ADVERTISING AND SALESMANSHIP

#### Learning Objectives

- 1. To know the fundamental aspects of advertising.
- 2. To prepare the advertising copy.
- 3. To be aware of the recent trends in advertising.
- 4. To know the basic aspects of the salesmanship.
- 5.To understand the duties and responsibilities of salesman

#### **UNIT-I : Origin and Development of Advertising**

Definition of Advertising- Origin and Development of Advertising - Objectives -Nature-Scope of Advertising- -Functions -Types -Benefits.

#### **UNIT-II: Advertisement copy**

Advertisement copy - Advertising media- Advertising Agencies.

#### **UNIT-III : Recent trends in advertising**

Recent trends in advertising - Economic aspects of Advertising- Social and Ethical aspects of Advertising.

#### **UNIT-IV: Salesmanship**

Definition of Salesmanship -Features -Objectives- Recruitment of a salesman-Qualities of Good Salesman

#### **UNIT-V: Duties and Responsibilities of Salesmanship**

Advantages of Salesmanship- Distinction between Salesmanship and Advertising-Types of Salesmanship-Functions, Duties and Responsibilities of a Salesmanship.

#### **Course Outcomes**

#### After completing this course, the student will be able to:

- 1. Understand the basic concepts of advertising
- 2. Analyse the role of advertising media and advertising agency.
- 3. Evaluate the social and ethical aspects of advertising.
- 4. Apply the procedure involved in the recruitment of salesman.
- 5. Distinguish between salesmanship and advertising.

#### Text Books:

1. Pillai. R.S.N. & Bagavathi, (2020) Modern Marketing (Principles and Practices)

S. Chand & Co. New Delhi

# Hours: 6

Hours: 6

#### Hours: 6

# Hours: 6

Hours: 6

HOURS: 2

**CRERDITS: 2** 

2. Rajkumar.S and V Rajagopalan (2018) Sales and Advertisement Management S. Chand & Company Pvt. Ltd.

3. Kishore Chand Raut and Promod K Sahu, (2015) Salesmanship and Sales Management Vikas Publishing House, Chennai.

### **Reference Books:**

1. Chunawalla K.C. Sethia, Advertising (Principles and Practices) Chunawalla K.C. Sethiax

2. Varma.M.M and R. K. Agarwal, (2020) Advertising Management Forward 300K Depot, New Delhi.

3. Mahendra Mohan, (2016) Advertising Management Tata McGraw-Hill Publishing Company Limited, NewDelhi,I ndia.

4. Basotia G.R. and N. K Sharama, Advertising Marketing and Sales Management Mangal Deep Jaipur.

|     | -   |     |     |     |     |
|-----|-----|-----|-----|-----|-----|
| COs | PO1 | PO2 | PO3 | PO4 | PO5 |
| CO1 | 3   | 3   | 3   | 2   | 3   |
| CO2 | 2   | 3   | 3   | 2   | 2   |
| CO3 | 3   | 3   | 2   | 3   | 3   |
| CO4 | 3   | 2   | 3   | 3   | 3   |
| CO5 | 3   | 3   | 2   | 2   | 3   |

#### **Mapping with Programme Outcomes**

1 – Low, 2 – Moderate, 3 – High

| 22UCOAC23                 |  |  |  |  |  |  |
|---------------------------|--|--|--|--|--|--|
| FINANCIAL ACCOUNTING - II |  |  |  |  |  |  |

# Learning Objectives

SEMESTER: II

CORE: III

PART:III

- 1. To give an insight about Account Current and Average Due Date
- 2. To understand the branch accounts and its types
- 3. To have practical knowledge in the preparation departmental accounting
- 4. To familiarize with accounting procedure on Partnership Admission and Retirement
- 5. To acquire practical knowledge in Partnership accounts on Dissolution

# Unit I : Average Due Date and Account Current

Average Due Date - meaning of Average due date-Uses of Average due date-basic problems in average due date-calculation of interests. Account Current-counting of days-methods of calculating interests-simple problems

# **Unit II: Branch Accounts**

Branch – Meaning - Types of branches - Department branches – difference between branch and Department – Preparation of trading account of branches under debtor system – Stock and debtors' system – whole sale branch system and Final account systems.

# **Unit III: Departmental Accounts**

Introduction – Allocation of expenses – Calculation of department purchase Interdepartmental transfers at cost price – Selling price – Preparation of Trading and Profit & Loss account of the department.

# Unit IV: Partnership - Admission and Retirement

Accounting Treatments - Admission of partner – Retirement of Partner – Death of Partner. Adjustments Regarding profit sharing Ratio, Good will and Capital (Simple Problems)

# Unit V: Partnership – Dissolution

Dissolution of firm – Modes of dissolution – insolvency of a partner - Garner Vs. Murray rule - Insolvency of all partner – Piecemeal distribution – proportionate capital method - Maximum loss Method (simple problems)

# **Course Outcomes**

At the completion of course, the learners would be able to:

**CO1.** Understand the concept and gain the knowledge on Average Due Date and Account Current.

**CO2.**Be familiar with the nuances of different systems of accounting followed in Branches.

**CO3.** Acquire the knowledge about Departmental Accounts.

**CO4.**Be acquainted with the accounting treatments required for admission, retirement and death of partners in Partnership firms.

**CO5.** Understand the accounting procedures involved in the Dissolution of firm under

#### Hours: 15

Hours: 15

## Hours: 15

Hours: 15

# Hours: 15

HOURS:5 CREDIT:4 different situations.

#### Text Books

1. Jain, S.P., Narang, K.L., (2020). *Financial Accounting*. New Delhi: India: Kalyani publishers,.

2. Reddy, T.S. & Murthy A., (2020) *Financial Accounting*. Margham Publications, Chennai, India

3. Maheswari S.N. & Maheswari, S.K. (2005), *Financial Accounting*, Vikas Publishing House Pvt Ltd. New Delhi, India

#### **Supplementary Readings**

1. Gupta & V.K. Gupta, (2006), *Financial Accounting*. New Delhi, India: Sultan Chand& Sons,

2. Gupta . R.L. & M. Radhaswamy, (2006), *Advanced Accountancy Volume I*, New Delhi, India: Sultan Chand & Sons.

3. Jain S.P. & K.L. Narang, (2004), *Advanced Accountancy Volume I*, New Delhi, India: Kalyani Publishers.

#### Outcome Mapping

|     | PO1 | PO2 | PO3 | PO4 | PO5 |
|-----|-----|-----|-----|-----|-----|
| CO1 | 3   | 3   | 3   | 3   | 3   |
| CO2 | 2   | 3   | 2   | 3   | 3   |
| CO3 | 3   | 3   | 3   | 2   | 3   |
| CO4 | 3   | 3   | 3   | 3   | 3   |
| CO5 | 2   | 3   | 3   | 3   | 2   |

1 – Low, 2.– Moderate, 3 – High

| SEMESTER: II      |
|-------------------|
| CORE PRACTICAL: I |
| PART:III          |

#### LEARNING OBJECTIVES

- 1) To acquire and apply the computer applications in different aspects of business
- 2) To get an insight knowledge on Ms-office, Ms-excel.
- 3) To know the database maintenance in every type of applications.
- 4) To analyse the various types of charts in Ms.Excel
- 5) To develop the programs in Ms-word and Ms-excel.

#### LIST OF PROGRAMS

#### **MS-WORD**

- 1) Text Manipulations.
- 2) Usage of Numbering, Bullets, Tools and Headers.
- 3) Usage of Spell Check and Find and Replace.
- 4) Text Formatting.
- 5) Picture Insertion and Alignment.
- 6) Creation of Documents Using Templates.
- 7) Creation of Templates.
- 8) Mail Merge Concept.
- 9) Copying Text and Picture From Excel.
- 10) Creation of Tables, Formatting Tables.

### **MS-EXCEL**

- 1) Creation of Worksheet and Entering Information.
- 2) Aligning, Editing Data in Cell.
- 3) Excel Function (Date , Time, Statistical, Mathematical, Financial Functions).
- 4) Changing of Column Width and Row Height (Column and Range of Column).
- 5) Moving, copying, Inserting and Deleting Rows and Columns.
- 6) Formatting Numbers and Other Numeric Formats.
- 7) Drawing Borders Around Cells.
- 8) Creation of Charts Raising Moving
- 9) Changing Chart Type.
- 10) Controlling the Appearance of a Chart.

#### **COURSE OUTCOMES**

#### After the completion of course, the students would be able to:

- 1) Work with the required skills in Ms Office for office administration.
- 2) Work with the required set in MS Excel.
- 3) Use various math functions of MS Excel in business calculation.
- 4) Work with draw graphs using MS Excel.
- 5) Extract data using filter option in MS Excel.

#### **Mapping with Programme Outcomes**

| COs | PO1 | PO2 | PO3 | PO4 | PO5 |
|-----|-----|-----|-----|-----|-----|
| CO1 | 2   | 3   | 3   | 3   | 3   |
| CO2 | 2   | 2   | 3   | 3   | 3   |
| CO3 | 3   | 3   | 2   | 3   | 3   |
| CO4 | 3   | 2   | 3   | 2   | 3   |
| CO5 | 3   | 3   | 3   | 3   | 3   |

PO – Programme Outcome, CO – Course outcome

1 – Low, 2 – Moderate, 3 – High

#### 22UCOAS26 PRINCIPLES OF INSURANCE

#### **Learning Objectives**

SEMESTER: II

SKILL BASED: II

PART:III

- 1. To educate students about the significance and purpose of insurance.
- 2. To acquire skills about the Life Insurance and its types.
- 3. To acquaint with basic concepts of marine insurance
- 4. To know about the Fundamental principles of fire insurance.
- 5. To know about the recent trends in e-insurance.

### **UNIT-1: INTRODUCTION**

Insurance- purpose and Need - Benefits of Insurance - Functions of Insurance -Importance of Insurance-Principles of Insurance-Classification of Insurance.

#### **UNIT-2: LIFE INSURANCE**

Life Insurance - Definitions of Life Insurance, Advantages of Life Insurance -Fundamental principles of life Insurance - Procedure of taking Life.

#### **UNIT3: MARINE INSURANCE**

Marine Insurance - Definition of Marine Insurance contract- Procedure of taking marine policy - Fundamental principles of marine insurance - Warranties in marine insurance - Types of warranties-Types of marine policies, Marine policy conditions.

#### **UNIT4: FIRE INSURANCE**

Fire Insurance- Definition of Fire Insurance contract- Procedure of taking fire policy -Fundamentalprinciplesoffireinsurance-Typesoffireinsurancepolicies-Policyconditions.

#### **UNIT5: E-INSURANCE IN INDIA**

The Insurance Regulatory and Development Authority (IRDA) - Benefits of einsurance-challenges of e- insurance- Problems with e-insurance policies and how to deal with them.

### **COURSE OUTCOMES**

#### After the completion of the course, the students will be able to:

- 1. Understand the basic fundamentals of Insurance
- 2. Apply the fundamentals of Life Insurance
- 3. Understand the fundamentals of MarineInsurance
- 4. Apply the fundamentals of Fire Insurance

# HOURS: 6

# HOURS: 6

HOURS: 6

# HOURS: 6

HOURS: 2

CREDIT: 2

# HOURS: 6

5. Understand the procedure of E-insurance

### **TEXT BOOKS**

- 1. Murthy.A (2018) Elements of Insurance, Chennai, Margham Publications.
- 2. Gordon.E and P.K.Gupta,(2012) *Banking and Insurance*, Himalaya Publishing house.
- 3. Sunil Kumar,(2015) *Banking and Insurance*, Calcutta Publishing Company

### **REFERENCE BOOKS**

- 1. Mishra M.N.and S.B.Mishra,(2012) Insurance Principles And Practice, S. Chand
- 2. Neelam C.Gulati, Banking and Insurance Practices, Excel Books
- 3. Biswa Mohana Jena, *Principles of Banking and Insurance*, Shree Vinayak Publication.

| Cos | PO1 | PO2 | PO3 | PO4 | PO5 |
|-----|-----|-----|-----|-----|-----|
| CO1 | 3   | 3   | 2   | 3   | 2   |
| CO2 | 3   | 2   | 2   | 2   | 3   |
| CO3 | 3   | 3   | 3   | 2   | 2   |
| CO4 | 3   | 3   | 2   | 3   | 3   |
| CO5 | 2   | 3   | 3   | 2   | 3   |

#### MAPPING WITH PROGRAMME OUTCOMES

| 1 - Low, | 2 – Moderate, | 3 – | High |
|----------|---------------|-----|------|
|----------|---------------|-----|------|